# **10 класс, заключительный (очный) тур**

# *Задание 1. Олимпиада, модель: Эксперимент в жидкости параметры грузов и две линейки (15 баллов)*

В системе имеются два цилиндрических груза одинакового размера, но разной массы. Эксперимент проводится в жидкости, поэтому на грузы действует сила трения **Fтр**= -k**v** , пропорциональная скорости движения **v**. Из-за чего при падении почти сразу после начала движения каждый груз начинает двигаться с постоянной скоростью. Найдите:

- Величину (абсолютное значение) установившейся скорости  $v_1$  падения груза №1 (с точностью не хуже 0.25%).

- Цену L1 самых больших делений линейки с неподписанной шкалой (с точностью не хуже  $0.5\%$ ).

- Угол наклона этой линейки к горизонту (в радианах, с точностью не хуже 0.1%). Занесите результаты в отчёт и отошлите его на сервер.

Грузы можно закреплять электромагнитом в лапке штатива - для этого необходимо поднести груз к лапке штатива и отпустить.

Если груз закреплен в лапке штатива, нажатие на зелёную кнопку, расположенную на штативе, выключает электромагнит и отпускает груз из захвата.

Горизонтальную направляющую штатива можно перемещать мышью за лапку (зажим). Под лапкой штатива расположен эхолот, подсоединённый к прибору, показывающему зависимость координаты расположенного над эхолотом тела от времени.

Увеличить экран прибора можно либо с помощью увеличительного стекла, либо щёлкнув мышью по значку максимизации в правом верхнем угу прибора. Для того, чтобы посмотреть участок графика в увеличенном масштабе, необходимо выделить его мышью слева направо и сверху вниз. Выделение участка графика в противоположном направлении возвращает первоначальный масштаб.

Для вычислений можно использовать калькулятор BARSIC. В нем имеются тригонометрические и обратные тригонометрические функции. Например, можно использовать выражения вида sin(pi/4+0.3\*11.7) или arctg(1/4+0.3\*11.7) - в числах использовать десятичную точку, углы выражаются в радианах.

Задание возможно переделывать, но за повторные попытки начисляется до 3 штрафных баллов.

Комбинация клавиш Ctrl-C - копирование выделенной строки в буфер обмена. Комбинация клавиш Ctrl-V - вставка данных из буфера обмена.

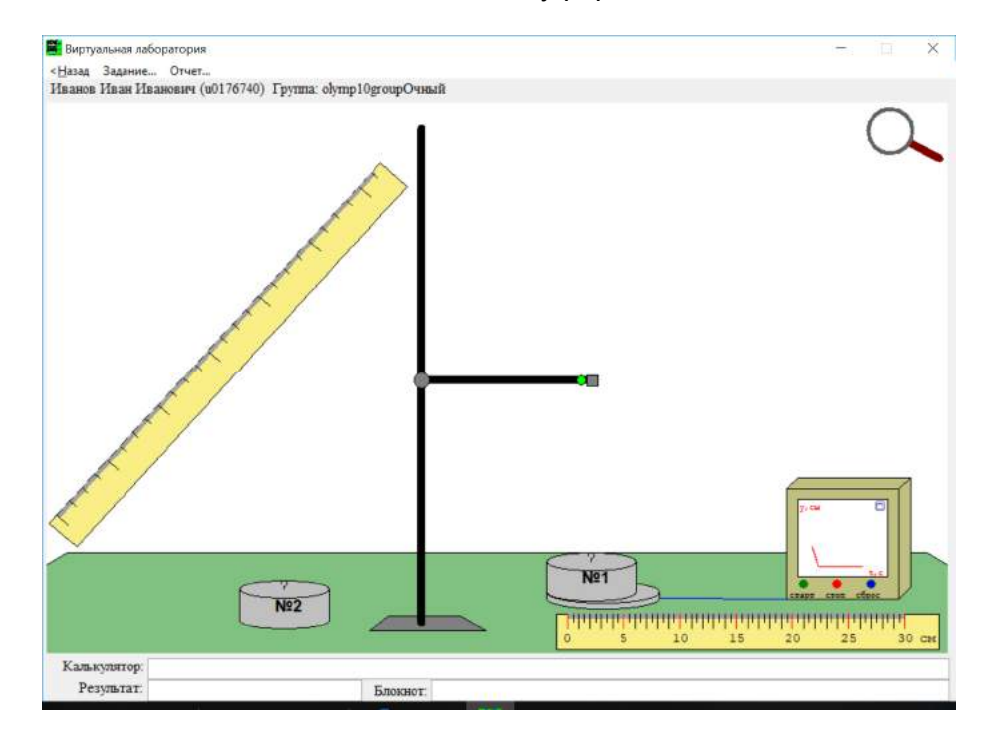

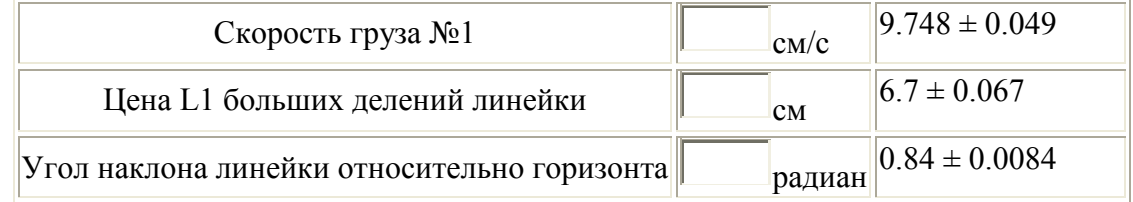

# *Задание 2. Олимпиада, модель: Теплоемкость и другие параметры жидкости (20 баллов)*

 В первом стакане находится некоторый объём V неизвестной жидкости, во втором такой же объём V воды. Удельная теплоемкость воды C=4200 Дж/(кг °C), плотность воды 1 г/см<sup>3</sup>. Спиртовка обеспечивает нагрев жидкостей в стаканах, поставленных на спиртовку, со скоростью K=106 Дж/с.

Измерьте:

- 1. объём V жидкости (с точностью до 1 мл);
- 2. плотность жидкости (с точностью до тысячных);
- 3. удельную теплоемкость C жидкости (с точностью до десятков);
- 4. температуру кипения жидкости (с точностью до градуса).

Занесите результаты в отчёт и отошлите его на сервер.

Обратите внимание на то, что у стаканов имеется масса. Теплоемкостью стаканов и градусника и потерями тепла пренебречь.

Увеличительное стекло позволяет увеличивать изображение выбранной области окна.

Нажатие мышью в любой части того же окна восстанавливает первоначальный масштаб. Жидкости можно выливать в раковину, опираясь нижней частью стакана о деревянный

стержень, появляющийся при движении стакана. Задание возможно переделывать, но за повторные попытки начисляется до 4 штрафных баллов.

Комбинация клавиш Ctrl-C - копирование выделенной строки в буфер обмена. Комбинация клавиш Ctrl-V - вставка данных из буфера обмена.

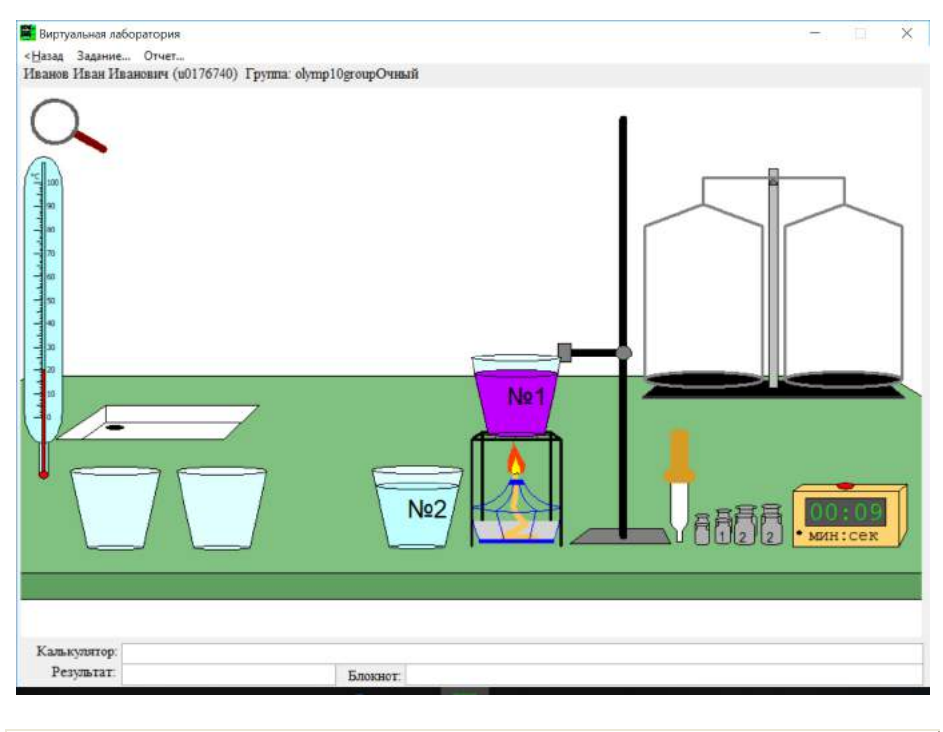

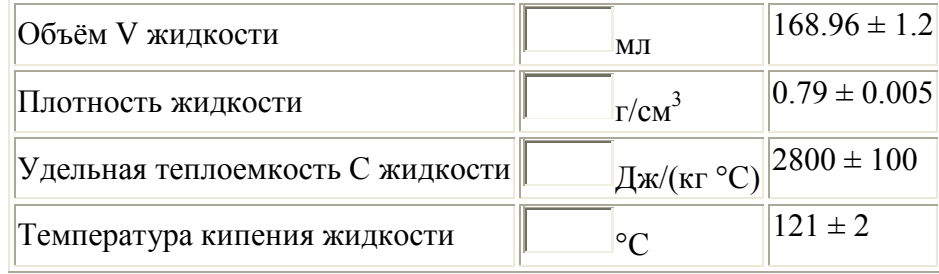

# *Задание 3. Олимпиада, задача: Барсик на рыбалке (15 баллов)*

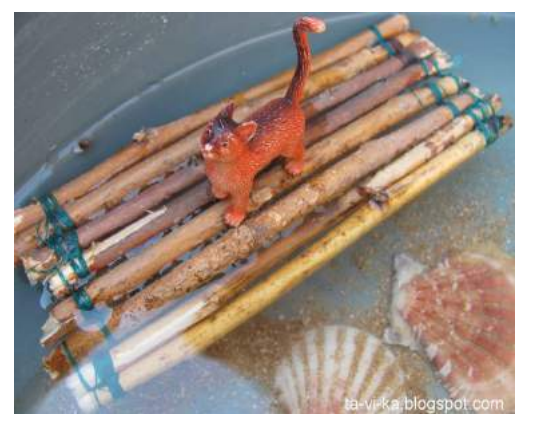

Непривязанный плот стоял у причала, Барсик сидел на дальнем от причала краю плота и ловил мальков.

Потом он прыгнул со скоростью V=3.5 м/c под углом α =27.9 градусов к горизонту в сторону причала, изза чего плот начал двигаться, и приземлился опять на плот. Поскольку в озере много тины, плот двигался с постоянным по величине тормозящим ускорением а=0.4 м/с<sup>2</sup>, и после приземления кота в конце концов остановился. Масса Барсика m=3.4 кг, масса плота M=50 кг. Определите:

1) На какое расстояние S Барсик переместился

относительно плота за время прыжка.

2) На какое расстояние L1 от причала в итоге сместился плот.

3) На какое расстояние L2 в итоге сместится плот, если Барсик прыгнет под углом β=45.4 градусов к горизонту.

Ответы вводите с точностью до тысячных. Размерами кота пренебречь. Ускорение свободного падения примите равным 9.8 м/с<sup>2</sup>, число  $\pi$  считайте равным 3.1416.

#### Введите ответ:

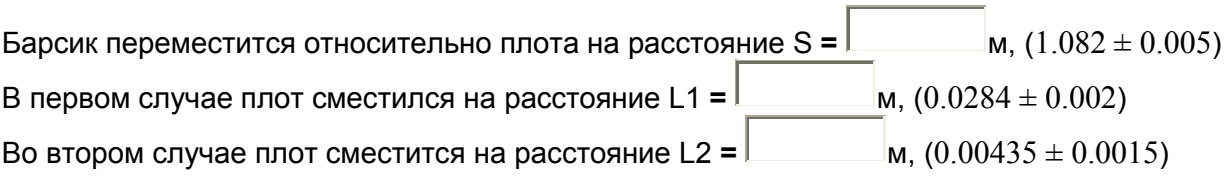

### *Задание 4. Олимпиада, модель: Параметры линз и источника света (20 баллов)*

Найдите с максимальной возможной точностью:

 1. Положение d относительно начала шкалы источника света (светящейся стрелки), находящейся за пределами экрана.

2. Фокусное расстояние f1 линзы 1.

- 3. Фокусное расстояние f2 линзы 2.
- 4. Фокусное расстояние f3 линзы 3.

Ответы вводите с точностью до сотых

 Увеличительное стекло позволяет увеличивать изображение выбранной области окна. Нажатие мышью в любой части того же окна восстанавливает первоначальный масштаб. Задание возможно переделывать, но за повторные попытки начисляется до 4 штрафных баллов.

Комбинация клавиш Ctrl-C - копирование выделенной строки в буфер обмена. Комбинация клавиш Ctrl-V - вставка данных из буфера обмена.

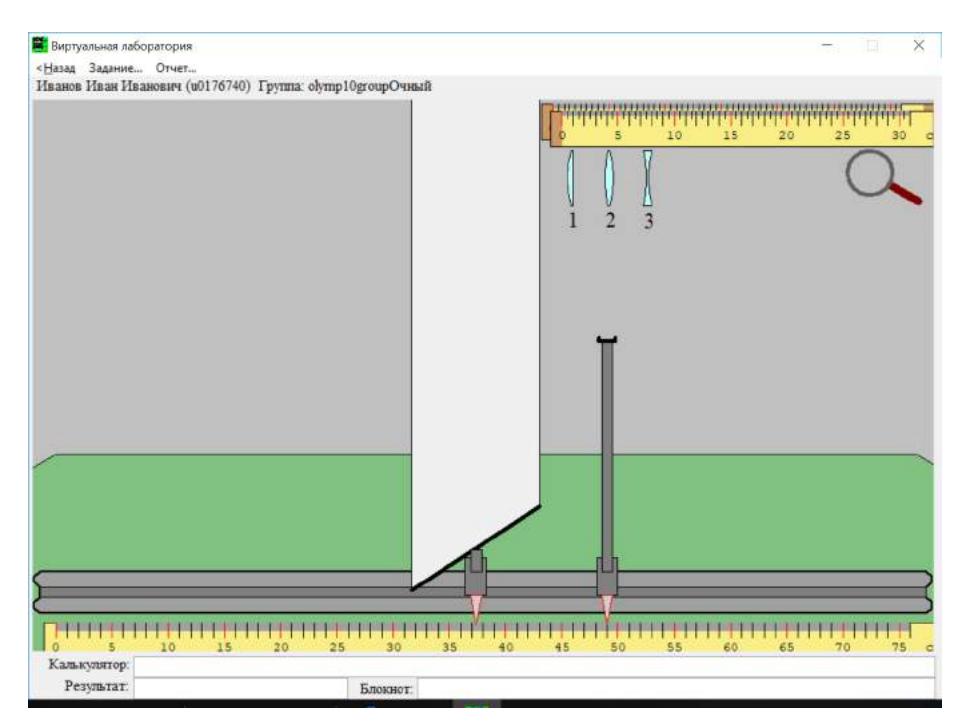

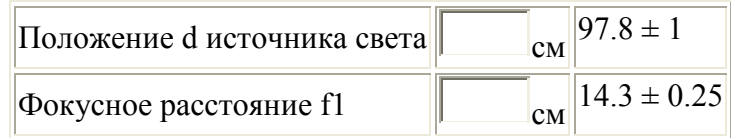

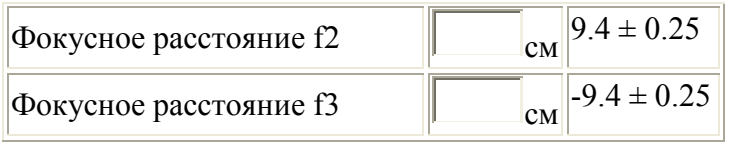

# *Задание 5. Олимпиада, модель: Сопротивления впаянных резисторов (20 баллов)*

Имеется электрическая схема из впаянных в наборную панель пяти резисторов R1, R2, R3, R3, R4, в которой можно подсоединяться только к их внешним клеммам, а также источник напряжения, мультиметр и соединительные провода. Найдите с точностью до десятых процента, чему равны сопротивления R1, R2, R3, R4.

Соберите для этого необходимые электрические схемы, проведите измерения и выполните расчеты. Занесите результаты в отчёт и отошлите его на сервер. К клеммам можно подсоединять провода, имеющие практически нулевое сопротивление. Провода можно растягивать. Внутреннее сопротивление мультиметра в режиме вольтметра можно считать бесконечно большим, а в режиме измерения тока пренебрежимо малым.

Мультиметр - измерительный прибор, позволяющий измерять токи, напряжения и сопротивления - в данном задании доступно только измерение напряжений и токов. При превышении величины максимального значения для выбранного диапазона на индикаторе появляется сообщение об ошибке измерения. Буква µ у диапазона мультиметра означает "микро", буква m - "милли". Тип измеряемой величины и предел измерительной шкалы мультиметра меняется с помощью поворота ручки.

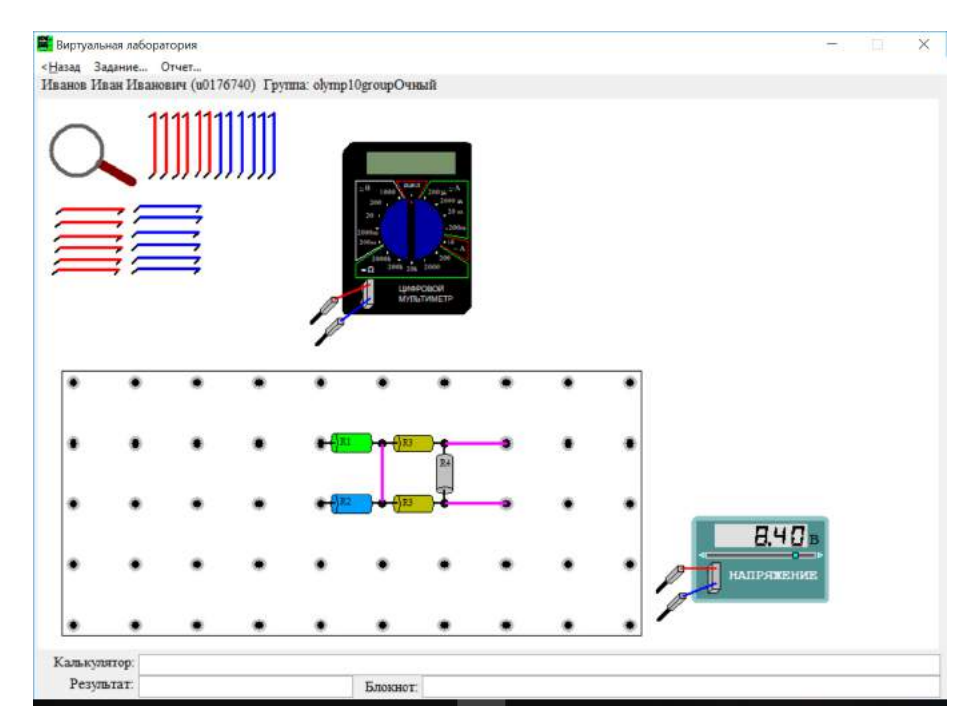

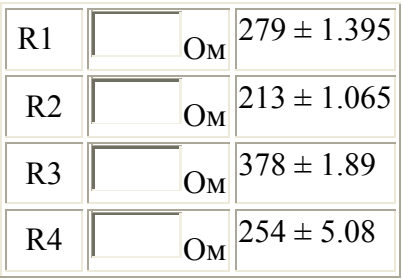

# *Задание 6. Олимпиада, задача: Лабиринт в джунглях (20 баллов)*

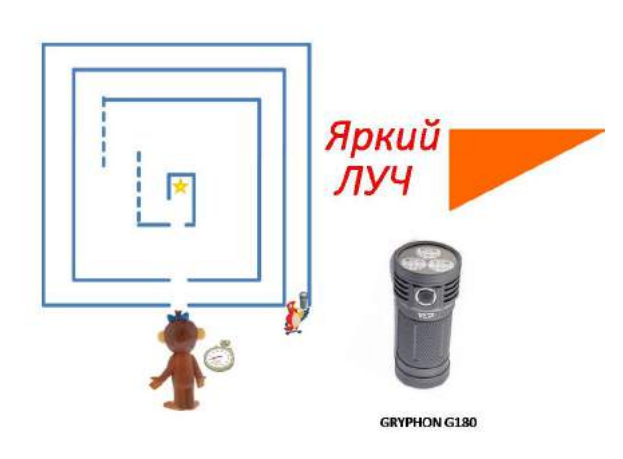

Однажды Попугай и Мартышка нашли в джунглях квадратный лабиринт, и решили, что в центре него лежит сокровище. Попугай взял мощный фонарик GRYPHON G180, компании "Яркий Луч" и отправился в лабиринт, он шёл с постоянной скоростью по центру коридоров, а Мартышка осталась ждать его снаружи. На рисунке показана схема лабиринта. Лабиринт квадратный, он весь состоит из прямых коридоров одинаковой ширины, длина внешней стенки кратна ширине коридора, число коридоров – наш секрет. Толщиной внутренних перегородок можно пренебречь. В центре

стены, со стороны входа, проделано маленькое сквозное отверстие, такие же отверстия во всех перегородках, таким образом, Мартышка может видеть луч света, идущий из самого центра лабиринта. Оказалось, что отношение интервалов времени  $t_1$  ( с момента, как Попугай вошёл в лабиринт, до момента, как Мартышка первый раз увидела его в отверстии) и  $t_2$  ( между первым и вторым появлением Попугая в отверстии) равно 1.0758, а время, в течение которого луч фонарика был виден непрерывно, пока Попугай шел последний отрезок пути, t<sub>0</sub>=5 с. Время измеряется с точностью до 0.1с. Вычислите: 1. Интервал времени между вторым и третьим появлением Попугая в отверстии  $t_3$ .

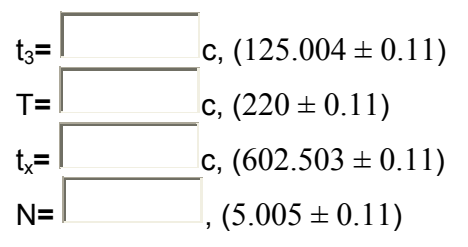

Введите ответ: